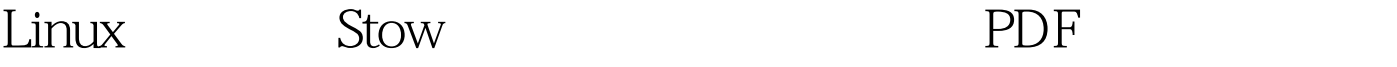

https://www.100test.com/kao\_ti2020/252/2021\_2022\_Linux\_E6\_94 \_BB\_E7\_95\_c103\_252924.htm Stow Linux 的软件安装管理实用程序,它许多地方都优于"久经考

" Red Hat Debian  $\blacksquare$ 

可以<mark>提出程序打包成标准的关注。</mark>

Stow Perl

 $L$ inux  $L$ inux  $\frac{1}{\sqrt{2\pi}}$ 

理各种软件安装却很有效。Stow 可以方便地将不同软件包安

 $\cos$  Einux  $\cos$ 并安装过 Linux 应用程序,则有助于理解本文。在本文中,  $StowV1.33$  Perl V5.005 Linux  $Stow$ 

 $\lim_{\alpha\to\infty}$ 

 $\lim_{\alpha\to 0}$ 

 $\angle$ usr $\angle$ local $\angle$ 

 $\lim_{\alpha\to\infty}$ 

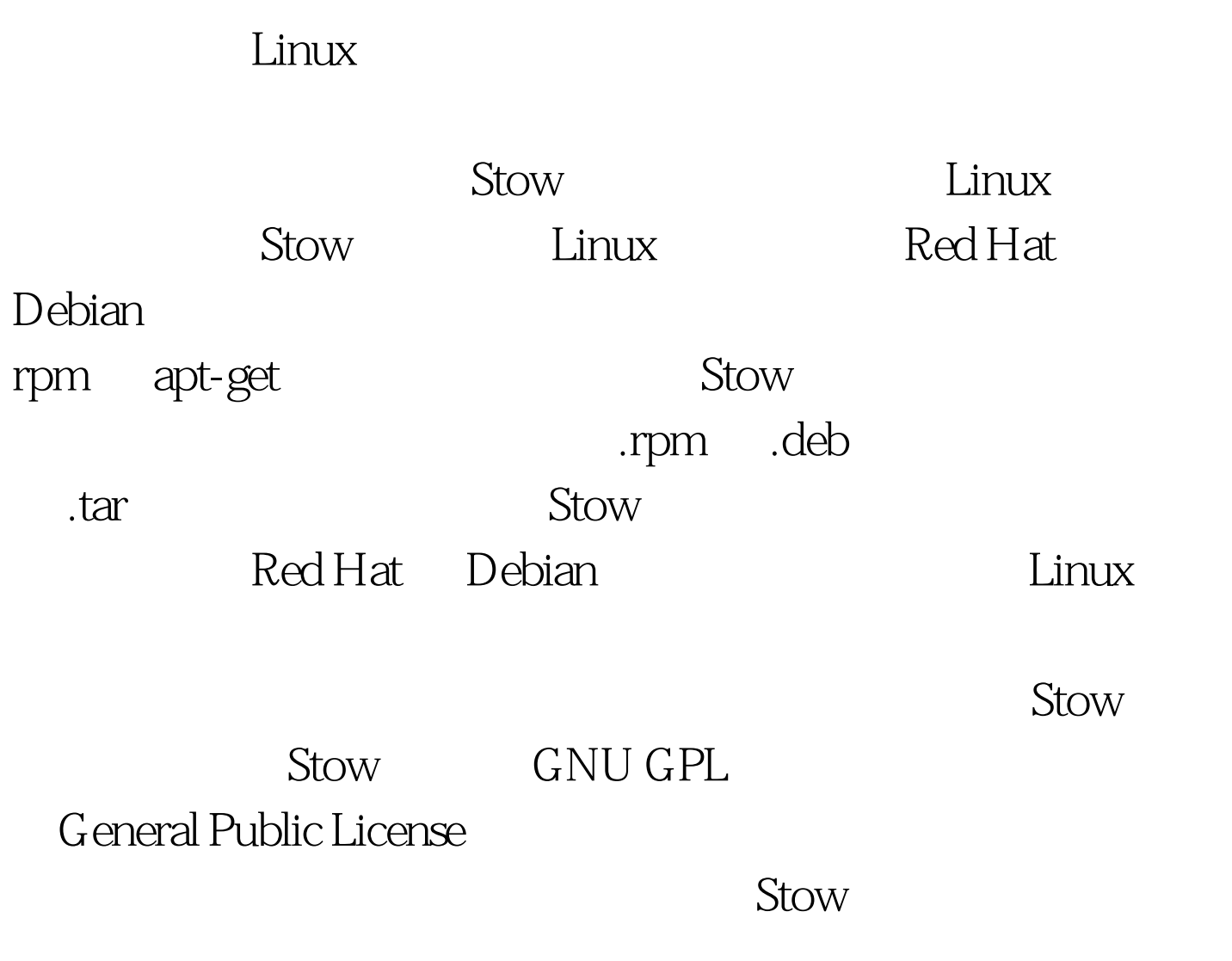

 $\text{stow}$ 

 $\rm Stow$ 

## $\lambda$ usr/local/  $\triangle$ usr/local/

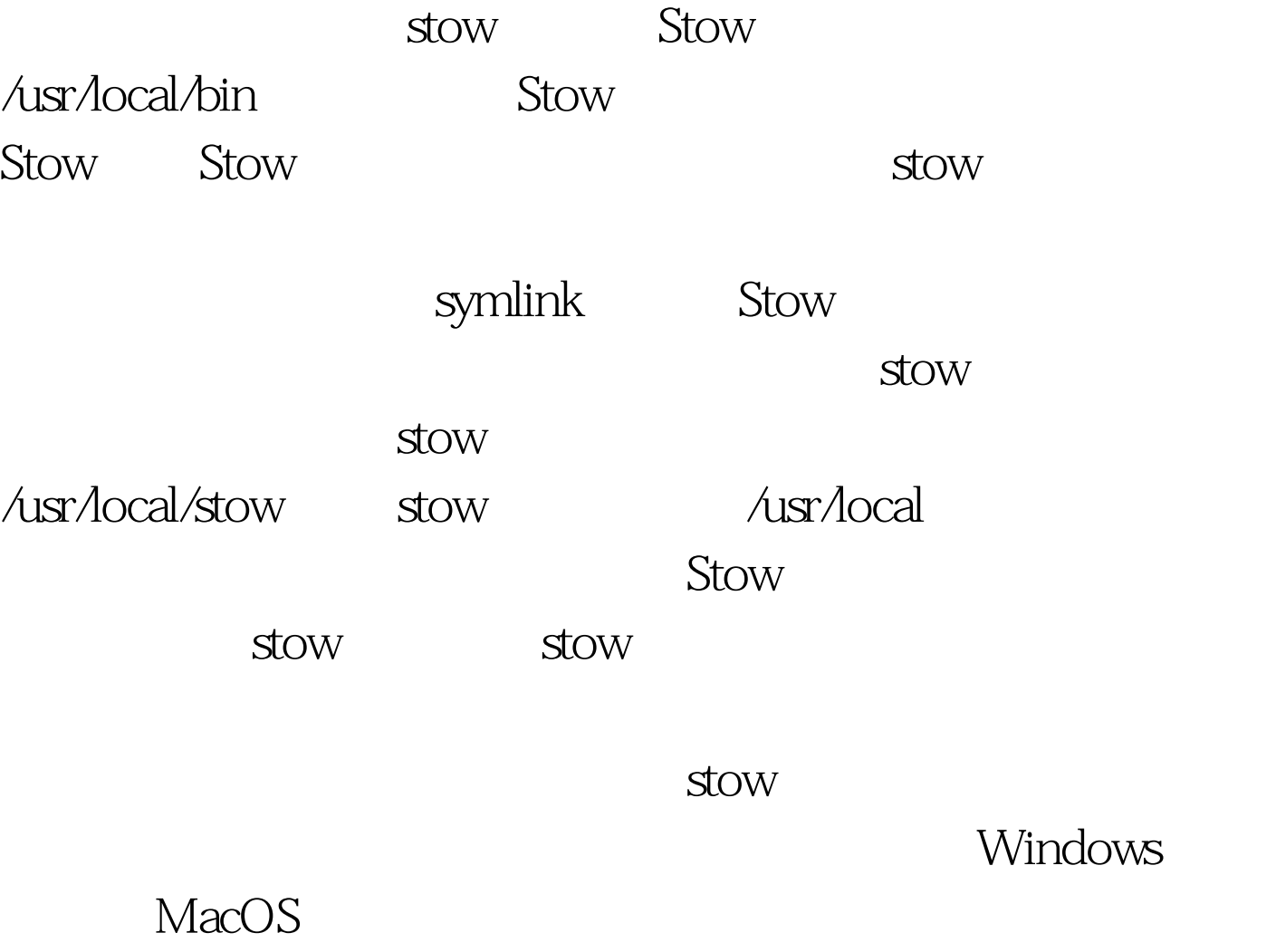

 $Stow$ 

 $Stow$ 

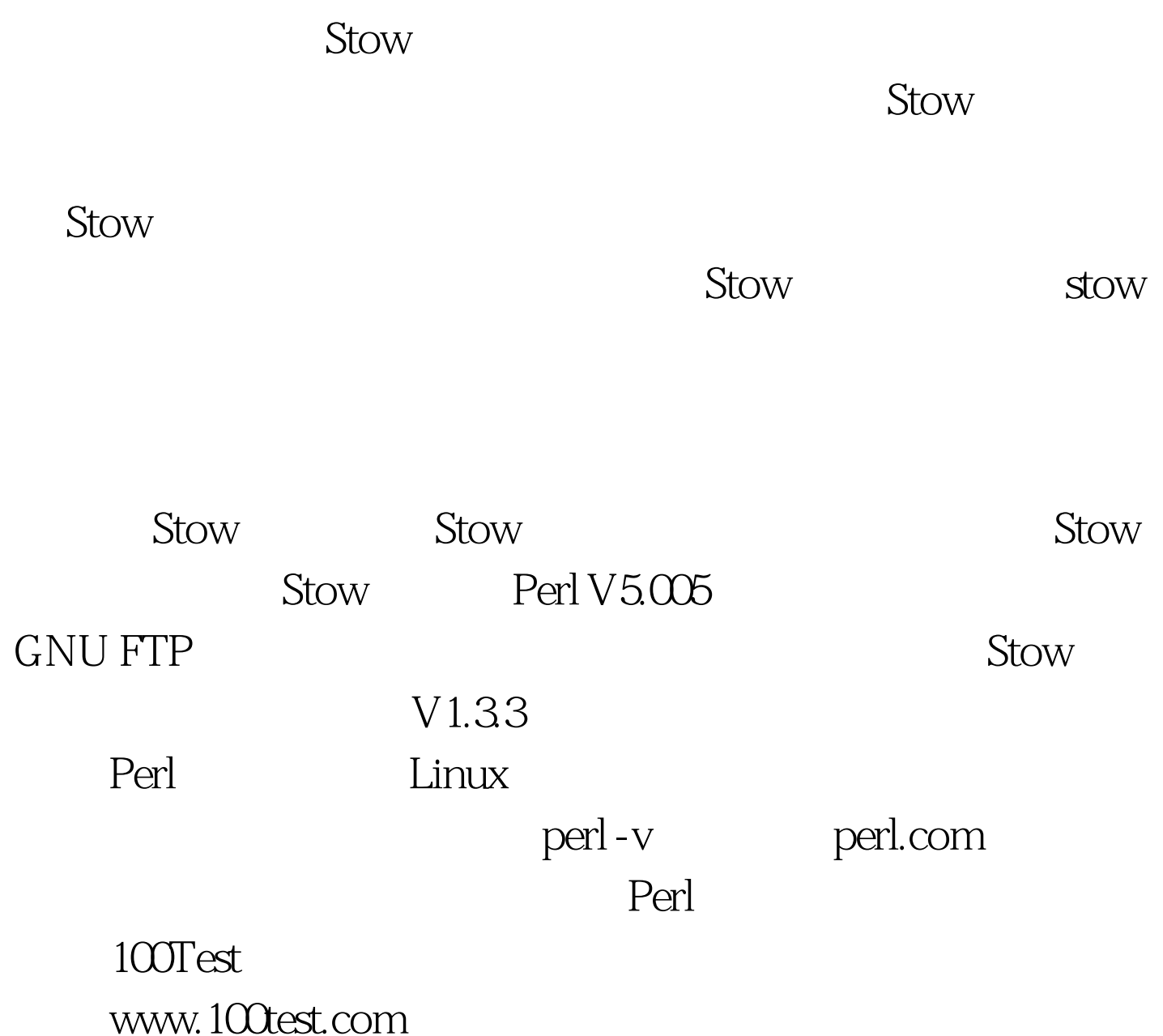